### <span id="page-0-0"></span>Visualizing multivariate linear models in R

Michael Friendly<sup>1</sup> Matthew Sigal<sup>2</sup>

 $1$ York University, Toronto  $2$ Simon Fraser University

useR 2019 Toulouse, July 9–12, 2019

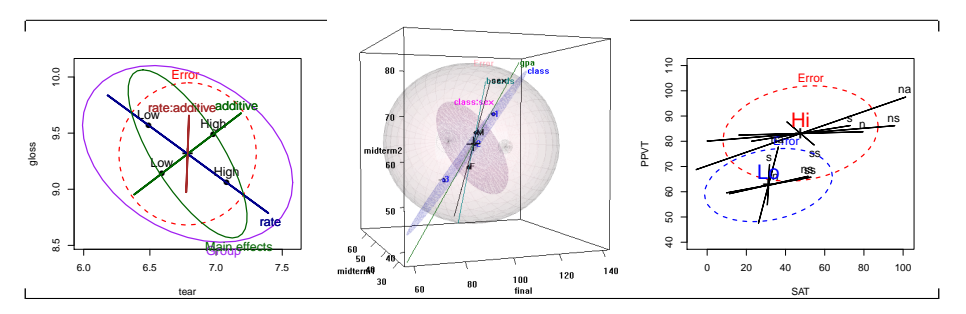

### **Outline**

### **[Background](#page-2-0)**

- **[Overview](#page-2-0)**
- [Visual overview](#page-4-0)
- **•** [Data ellipses](#page-14-0)
- **[The Multivariate Linear Model](#page-19-0)**
- <sup>2</sup> [Hypothesis Error \(HE\) plots](#page-21-0)
	- [Motivating example](#page-22-0)
	- [Visualizing H and E variation](#page-26-0)
	- [MANOVA designs](#page-27-0)
- [Reduced-rank displays](#page-34-0)
	- [Low-D displays of high-D data](#page-35-0)
	- [Canonical discriminant HE plots](#page-37-0)
	- **[Recent extensions](#page-41-0)** 
		- **[Robust MLMs](#page-42-0)**
		- [Influence diagnostics for MLMs](#page-46-0)
		- [Ridge regression plots](#page-50-0)
- **[Conclusions](#page-52-0)**

Slides: <http://datavis.ca/papers/useR2019-2x2.pdf>

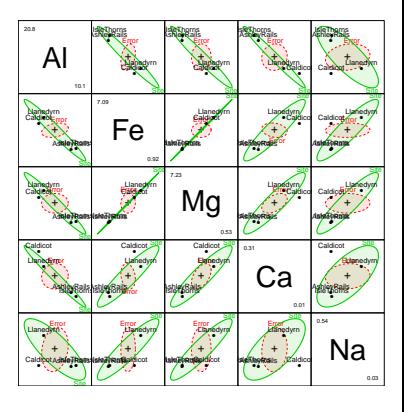

### <span id="page-2-0"></span>Overview: Research topics

Graphical methods for univariate response models well-developed. What about MLMs?

- **•** This talk outlines research on graphical methods for multivariate linear models (MLMs)— extending visualization for multiple regression, ANOVA, and ANCOVA designs to those with several response variables.
- The topics addressed include:
	- Visualizing multivariate tests with Hypothesis–Error (HE) plots in 2D and 3D
	- Low-D views: Generalized canonical discriminant analysis  $\rightarrow$  canonical HE plots
	- Visualization methods for tests of equality of covariance matrices in MANOVA designs
	- Extending these methods to robust MLMs
	- Developing multivariate analogs of influence measures and diagnostic plots for MLMs.

### <span id="page-3-0"></span>Overview: R packages

The following R packages implement these methods:

- car package: provides the infrastructure for hypothesis tests (**Anova()**) and tests of linear hypotheses (**linearHypothesis()**) in MLMs, including repeated measures designs.
- heplots package: implements the HE plot framework in 2D (**heplot()**), 3D (**heplot3d()**), and scatterplot matrix form (**pairs.mlm()**). Also provides:
	- **covEllipses()** for covariance ellipses, with optional robust estimation
	- **boxM()** and related methods for testing / visualizing equality of covariance matrices in MANOVA
	- Tutorial vignettes and many data set examples of use
- candisc package: generalized canonical discriminant analysis for an MLM, and associated plot methods.
- mvinfluence package: Multivariate extensions of leverage and influence (Cook's D) and **influencePlot.mlm()** in various forms.
- genridge package: Generalized 2D & 3D ridge regression plots.

## <span id="page-4-0"></span>What we know how to do well (almost)

2 vars: Scatterplot

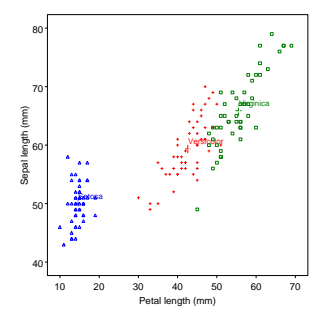

### <span id="page-5-0"></span>What we know how to do well (almost)

• 2 vars: Scatterplot  $+$  annotations (data ellipses, smoothers)

*p* vars: Scatterplot matrix (all pairs)

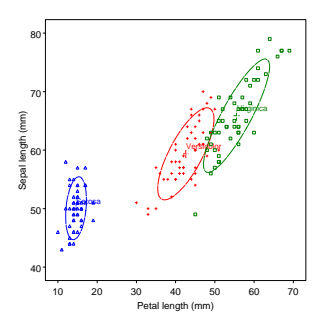

### <span id="page-6-0"></span>What we know how to do well (almost)

- 2 vars: Scatterplot  $+$  annotations (data ellipses, smoothers)
- *p* vars: Scatterplot matrix (all pairs)
- **•** *p* vars: Reduced-rank display– show max. total variation  $\mapsto$  biplot

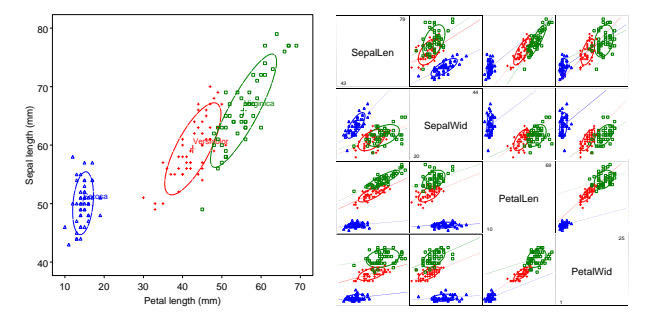

### <span id="page-7-0"></span>What we know how to do well (almost)

- 2 vars: Scatterplot  $+$  annotations (data ellipses, smoothers)
- *p* vars: Scatterplot matrix (all pairs)
- **•** *p* vars: Reduced-rank display– show max. total variation  $\mapsto$  biplot

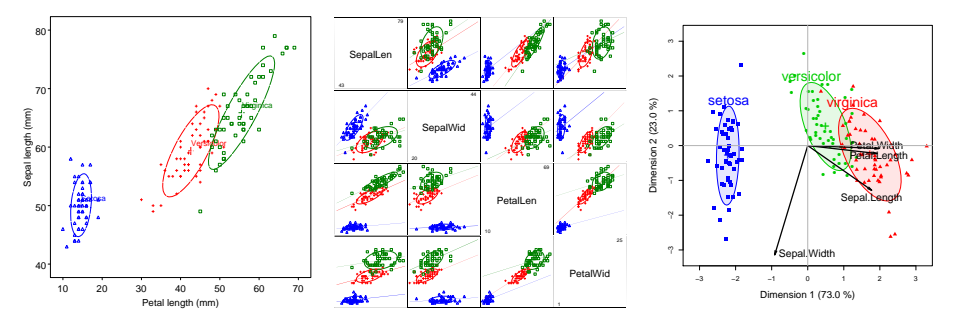

# <span id="page-8-0"></span>Visual overview: Multivariate linear model, *Y* = *X B* + *U*

### What is new here?

- 2 vars: HE plot— data ellipses of *H* (fitted) and *E* (residual) SSP matrices
- *p* vars: HE plot matrix (all pairs)

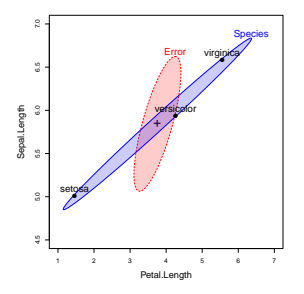

# <span id="page-9-0"></span>Visual overview: Multivariate linear model, *Y* = *X B* + *U*

### What is new here?

- 2 vars: HE plot— data ellipses of *H* (fitted) and *E* (residual) SSP matrices
- *p* vars: HE plot matrix (all pairs)
- **•** *p* vars: Reduced-rank display— show max. *H* wrt. *E*  $\mapsto$  Canonical HE plot

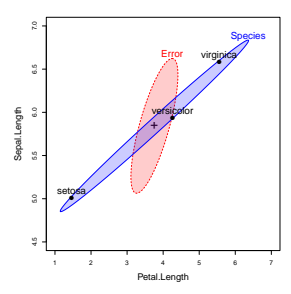

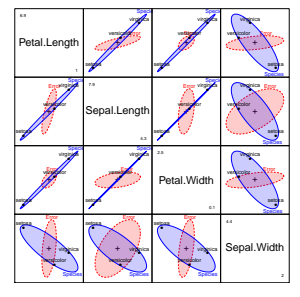

# <span id="page-10-0"></span>Visual overview: Multivariate linear model, *Y* = *X B* + *U*

### What is new here?

- 2 vars: HE plot— data ellipses of *H* (fitted) and *E* (residual) SSP matrices
- *p* vars: HE plot matrix (all pairs)
- **•** *p* vars: Reduced-rank display— show max. *H* wrt. *E*  $\mapsto$  Canonical HE plot

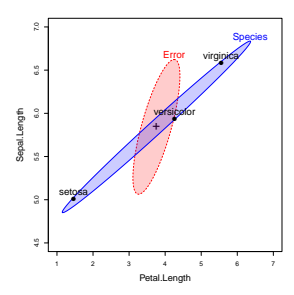

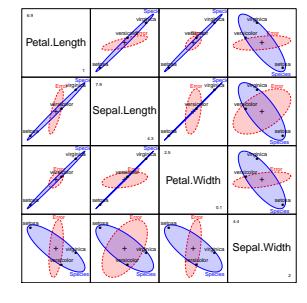

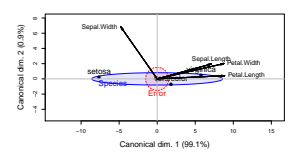

### <span id="page-11-0"></span>Visual overview: Recent extensions

### Extending univariate methods to MLMs:

- Robust estimation for MLMs (heplots)
- Influence measures and diagnostic plots for MLMs (mvinfluence)

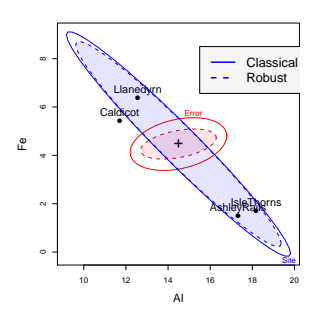

### <span id="page-12-0"></span>Visual overview: Recent extensions

### Extending univariate methods to MLMs:

- Robust estimation for MLMs (heplots)
- Influence measures and diagnostic plots for MLMs (mvinfluence)
- Visualizing canonical correlation analysis (candisc)

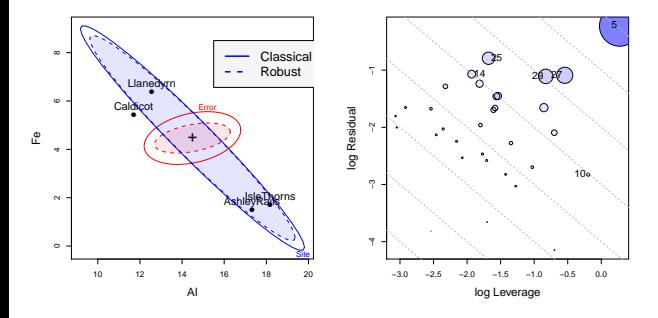

### <span id="page-13-0"></span>Visual overview: Recent extensions

### Extending univariate methods to MLMs:

- Robust estimation for MLMs (heplots)
- Influence measures and diagnostic plots for MLMs (mvinfluence)
- Visualizing canonical correlation analysis (candisc)

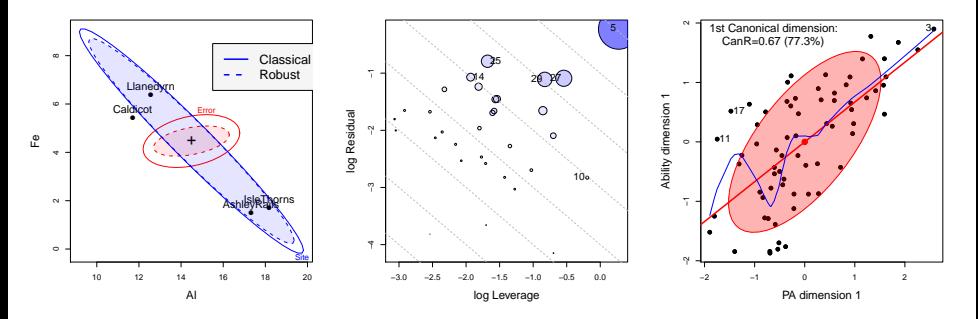

### <span id="page-14-0"></span>Data ellipsoids: Visually sufficient summaries

- **•** For any *p*-variable, multivariate normal  $\mathbf{y} \sim \mathcal{N}_p(\boldsymbol{\mu}, \boldsymbol{\Sigma})$ , the mean vector *y* and sample covariance *S* are sufficient statistics
- Geometrically, contours of constant density are ellipsoids centered at  $\mu$ with size and shape determined by  $\Sigma$
- $\bullet \mapsto$  the data (concentration) ellipsoid,  $\mathcal{E}(\bar{\mathbf{y}}, \mathbf{S})$  is a sufficient visual summary
- Easily robustified by using robust estimators of location and scatter

### <span id="page-15-0"></span>Data Ellipses: Galton's data

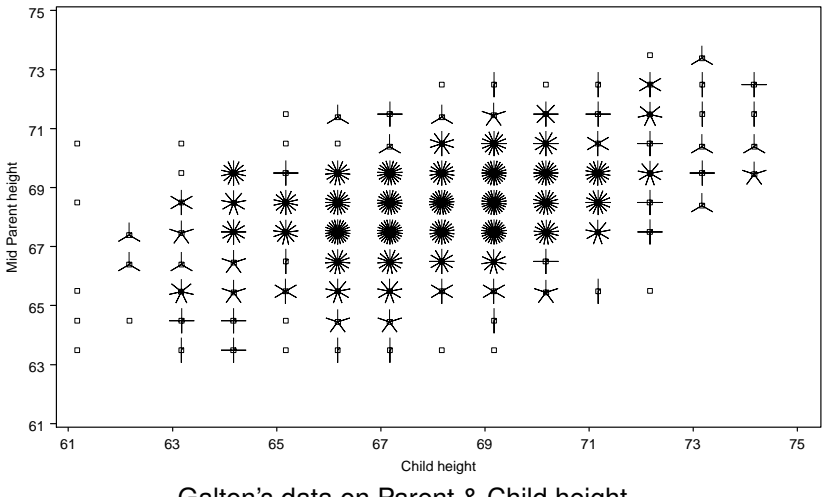

Galton's data on Parent & Child height

### <span id="page-16-0"></span>Data Ellipses: Galton's data

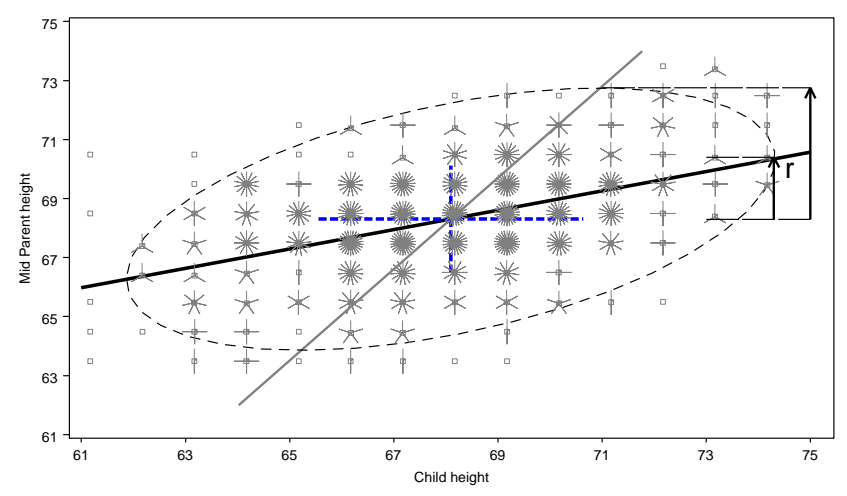

Data ellipse: Shows means, std. devs, regression lines, correlation

### <span id="page-17-0"></span>Data Ellipses: Galton's data

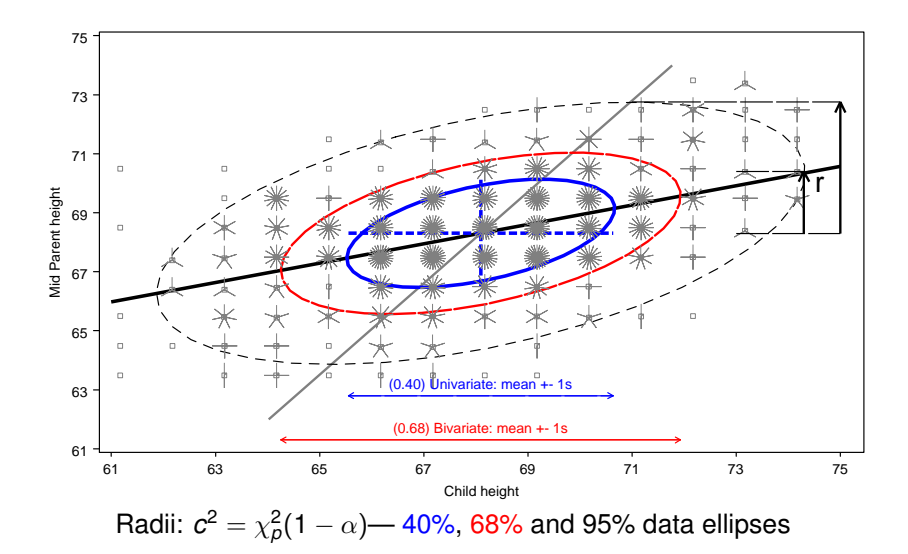

### <span id="page-18-0"></span>The Data Ellipse: Details

### **Visual summary for bivariate relations**

- **Shows**: means, standard deviations, correlation, regression line(s)
- **Defined**: set of points whose squared Mahalanobis distance  $\leq c^2$ ,

$$
D^2(\mathbf{y}) \equiv (\mathbf{y} - \bar{\mathbf{y}})^T \mathbf{S}^{-1} (\mathbf{y} - \bar{\mathbf{y}}) \leq c^2
$$

*S* = sample covariance matrix

- **Radius**: when **y** is  $\approx$  bivariate normal,  $D^2(\mathbf{y})$  has a large-sample  $\chi^2$ distribution with 2 degrees of freedom.
	- $c^2 = \chi^2$ <sub>2</sub>(0.40)  $\approx$  1: 1 std. dev univariate ellipse– 1D shadows:  $\bar{y} \pm$  1*s*
	- $c^2 = \chi^2$ <sub>2</sub>(0.68) = 2.28: 1 std. dev bivariate ellipse
	- $c^2 = \chi_2^2(0.95) \approx 6$ : 95% data ellipse, 1D shadows: Scheffé intervals
- **Construction**: Transform the unit circle,  $\mathcal{U} = (\sin \theta, \cos \theta)$ ,

$$
\mathcal{E}_c = \bar{\bm{y}} + c \bm{S}^{1/2} \mathcal{U}
$$

 $S^{1/2}$  = any "square root" of  $S$  (e.g., Cholesky)

*p* **variables**: Extends naturally to *p*-dimensional ellipsoids

### <span id="page-19-0"></span>The univariate linear model

**Model:**  $y_{n\times1} = X_{n\times q}\,\beta_{q\times1} + \epsilon_{n\times1}$ , with  $\epsilon \sim \mathcal{N}(\mathbf{0}, \sigma^2 \mathbf{I}_n)$ 

• LS estimates: 
$$
\hat{\beta} = (\boldsymbol{X}^T \boldsymbol{X})^{-1} \boldsymbol{X}^T \boldsymbol{y}
$$

- **General Linear Test**:  $H_0$ :  $C_{h \times a}$   $\beta_{a \times 1} = 0$ , where  $C =$  matrix of constants; rows specify *h* linear combinations or contrasts of parameters.
- **e**.g., Test of  $H_0: \beta_1 = \beta_2 = 0$  in model  $y_i = \beta_0 + \beta_1 x_{1i} + \beta_2 x_{2i} + \epsilon_i$

$$
\mathbf{C}\boldsymbol{\beta} = \left[ \begin{array}{ccc} 0 & 1 & 0 \\ 0 & 0 & 1 \end{array} \right] \left( \begin{array}{c} \beta_0 \\ \beta_1 \\ \beta_2 \end{array} \right) = \left( \begin{array}{c} 0 \\ 0 \end{array} \right)
$$

• All  $\rightarrow$  F-test: How big is  $SS_H$  relative to  $SS_F$ ?

$$
\mathcal{F} = \frac{SS_H/df_h}{SS_E/df_e} = \frac{MS_H}{MS_E} \longrightarrow (MS_H - F MS_E) = 0
$$

### <span id="page-20-0"></span>The multivariate linear model

- Model:  $Y_{n\times p} = X_{n\times q} B_{q\times p} + U$ , for *p* responses,  $Y = (y_1, y_2, \ldots, y_p)$
- **General Linear Test**:  $H_0$  :  $C_{h \times a}$   $B_{a \times b} = \mathbf{0}_{h \times a}$
- Analogs of sums of squares, *SS<sup>H</sup>* and *SS<sup>E</sup>* are (*p* × *p*) matrices, *H* and *E*

$$
H = (C\widehat{B})^{\mathsf{T}} [C(X^{\mathsf{T}}X)^{-}C^{\mathsf{T}}]^{-1} (C\widehat{B}),
$$
  

$$
E = U^{\mathsf{T}}U = Y^{\mathsf{T}}[I - H]Y.
$$

Analog of univariate *F* is

,

$$
\text{det}\left(\textit{\textbf{H}}-\lambda\textit{\textbf{E}}\right)=0\ ,
$$

- How big is **H** relative to **E**?
	- Latent roots  $\lambda_1, \lambda_2, \ldots \lambda_s$  measure the "size" of **H** relative to **E** in  $s = min(p, df_h)$  orthogonal directions.
	- Test statistics (Wilks' Λ, Pillai trace criterion, Hotelling-Lawley trace criterion, Roy's maximum root) all combine info across these dimensions

### <span id="page-21-0"></span>**Outline**

### **[Background](#page-2-0)**

- **[Overview](#page-2-0)**
- [Visual overview](#page-4-0)
- **•** [Data ellipses](#page-14-0)
- **[The Multivariate Linear Model](#page-19-0)**

### [Hypothesis Error \(HE\) plots](#page-21-0)

- [Motivating example](#page-22-0)
- [Visualizing H and E variation](#page-26-0)
- [MANOVA designs](#page-27-0)

### [Reduced-rank displays](#page-34-0)

- [Low-D displays of high-D data](#page-35-0)
- [Canonical discriminant HE plots](#page-37-0)

### **[Recent extensions](#page-41-0)**

- **[Robust MLMs](#page-42-0)**
- [Influence diagnostics for MLMs](#page-46-0)
- [Ridge regression plots](#page-50-0)

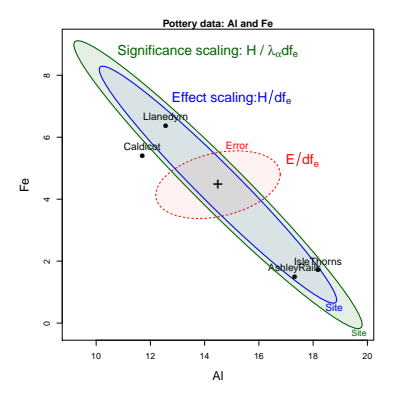

### <span id="page-22-0"></span>Motivating Example: Romano-British Pottery

Tubb, Parker & Nicholson analyzed the chemical composition of 26 samples of Romano-British pottery found at four kiln sites in Britain.

- **Sites**: Ashley Rails, Caldicot, Isle of Thorns, Llanedryn
- **Variables**: aluminum (Al), iron (Fe), magnesium (Mg), calcium (Ca) and sodium (Na)
- $\bullet \rightarrow$  One-way MANOVA design, 4 groups, 5 responses

```
1 R> library(heplots)
```

```
2 R> Pottery
```
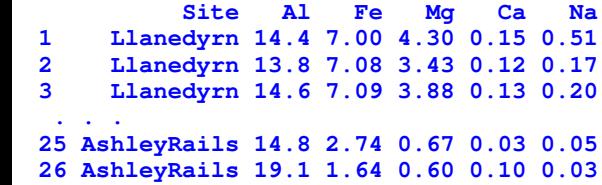

### <span id="page-23-0"></span>Motivating Example: Romano-British Pottery

#### **Questions**:

- **Can** the content of Al, Fe, Mg, Ca and Na differentiate the sites?
- **How to understand** the contributions of chemical elements to discrimination?

#### **Numerical answers**:

 **R> pottery.mod <- lm(cbind(Al, Fe, Mg, Ca, Na) ˜ Site) R> car::Manova(pottery.mod) Type II MANOVA Tests: Pillai test statistic Df test stat approx F num Df den Df Pr(>F) Site 3 1.55 4.30 15 60 2.4e-05 \*\*\*** <sup>4</sup> **--- Signif. codes: 0 '\*\*\*' 0.001 '\*\*' 0.01 '\*' 0.05 '.' 0.1 ' ' 1**

#### **What have we learned?**

- **Can**: YES! We can discriminate sites.
- **But: How to understand** the pattern(s) of group differences: ???

### <span id="page-24-0"></span>Motivating Example: Romano-British Pottery

#### Univariate plots are limited

- Do not show the *relations* of response variables to each other
- **•** Do not show *how* variables contribute to multivariate tests

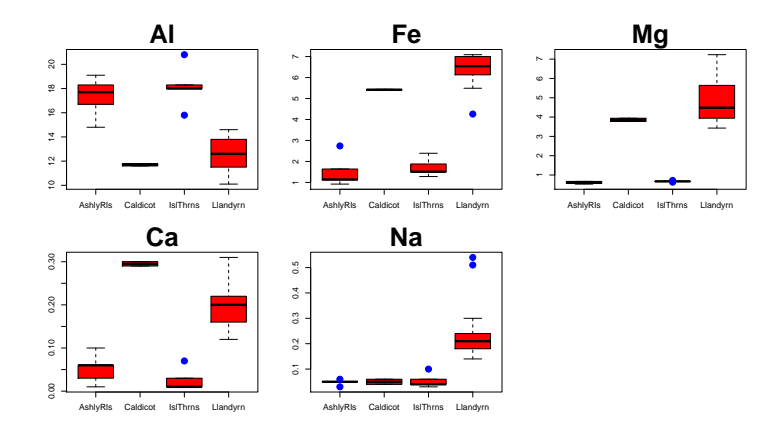

[HE plots](#page-25-0) [Motivating example](#page-25-0)

### <span id="page-25-0"></span>Motivating Example: Romano-British Pottery

#### Visual answer: HE plot

- Shows variation of means (*H*) relative to residual (*E*) variation
- Size and orientation of *H* wrt *E*: *how much* and *how* variables contribute to discrimination
- Evidence scaling: *H* is scaled so that it projects outside *E iff* null hypothesis is rejected.

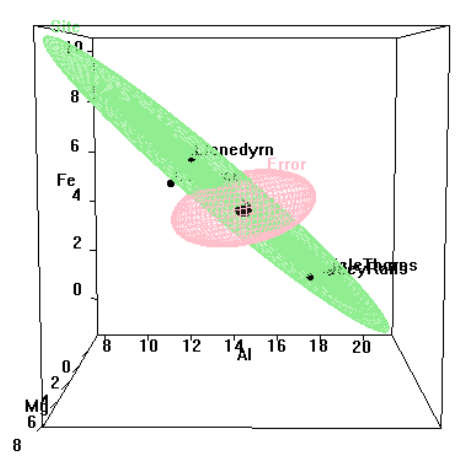

#### <sup>1</sup> **R> heplot3d(pottery.mod)**

### <span id="page-26-0"></span>HE plots: Visualizing *H* and *E* variation

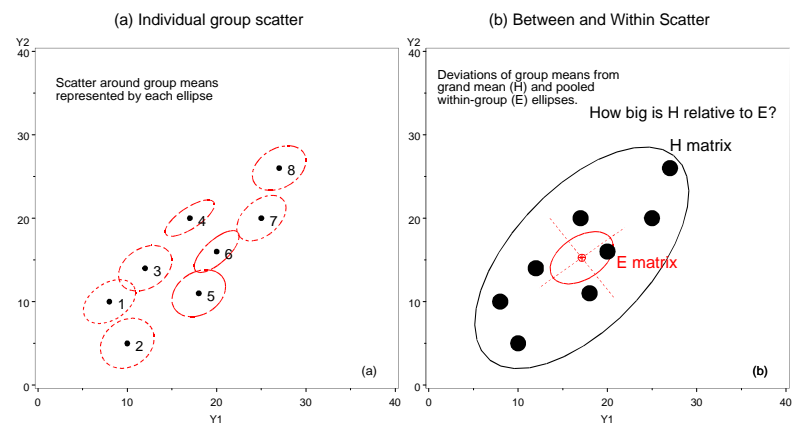

Ideas behind multivariate tests: (a) Data ellipses; (b) *H* and *E* matrices

*<i>H* ellipse: data ellipse for fitted values,  $\hat{\textbf{y}}_{ij} = \bar{\textbf{y}}_j$ . *E* ellipse: data ellipse of residuals,  $\hat{\mathbf{y}}_{ij} - \bar{\mathbf{y}}_j$ .

### <span id="page-27-0"></span>HE plot details: *H* and *E* matrices

Recall the data on 5 chemical elements in samples of Romano-British pottery from 4 kiln sites:

```
1 R> summary(Manova(pottery.mod))
  Sum of squares and products for error:<br>
Al Fe Mg Ca Na
2 Al Fe Mg Ca Na
  3 Al 48.29 7.080 0.608 0.106 0.589
  4 Fe 7.08 10.951 0.527 -0.155 0.067
  Mg 0.61 0.527 15.430<br>Ca 0.11 -0.155 0.435
  6 Ca 0.11 -0.155 0.435 0.051 0.010
                            0.010 0.199
8 -----------------------------------
  10 Term: Site
```
Sum of squares and products for hypothesis: **Al Fe Mg Ca Na Al 175.6 -149.3 -130.8 -5.89 -5.37 Fe -149.3 134.2 117.7 4.82 5.33 Mg -130.8 117.7 103.4 4.21 4.71 Ca -5.9 4.8 4.2 0.20 0.15 Na -5.4 5.3 4.7 0.15 0.26**

- *E* matrix: Within-group (co)variation of residuals
	- diag: SSE for each variable
	- $\bullet$  off-diag:  $\sim$  partial correlations
- **H** matrix: Between-group (co)variation of means
	- diag: SSH for each variable
	- $\bullet$  off-diag:  $\sim$  correlations of means
- How big is **H** relative to **E**?
- Ellipsoids:  $dim(H) = rank(H) =$  $\bullet$ min(*p*, *dfh*)

### <span id="page-28-0"></span>HE plot details: Scaling *H* and *E*

- The E ellipse is divided by  $df_e = (n - p) \rightarrow$  data ellipse of residuals
	- Centered at grand means  $\rightarrow$  show factor means in same plot.
- "Effect size" scaling– *H*/*df<sup>e</sup>* → data ellipse of fitted values.
- "Significance" scaling– H ellipse protrudes beyond  $E$  ellipse *iff*  $H_0$  can be rejected by Roy maximum root test
	- $H/(\lambda_{\alpha} d f_e)$  where  $\lambda_{\alpha}$  is critical value of Roy's statistic at level  $\alpha$ .
	- **•** direction of *H* wrt *E*  $\mapsto$  linear combinations that depart from  $H_0$ .

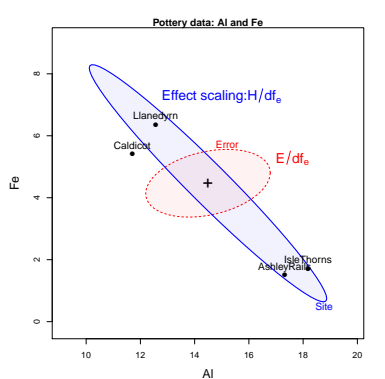

#### **R> heplot(pottery.mod, size="effect")**

### <span id="page-29-0"></span>HE plot details: Scaling *H* and *E*

- The E ellipse is divided by  $df_e = (n - p) \rightarrow$  data ellipse of residuals
	- Centered at grand means  $\rightarrow$  show factor means in same plot.
- "Effect size" scaling– *H*/*df<sub>e</sub>* → data ellipse of fitted values.
- "Significance" scaling– H ellipse protrudes beyond E ellipse *iff*  $H_0$  can be rejected by Roy maximum root test
	- $H/(\lambda_{\alpha} d f_e)$  where  $\lambda_{\alpha}$  is critical value of Roy's statistic at level  $\alpha$ .
	- **o** direction of *H* wrt  $E \mapsto$  linear combinations that depart from  $H_0$ .

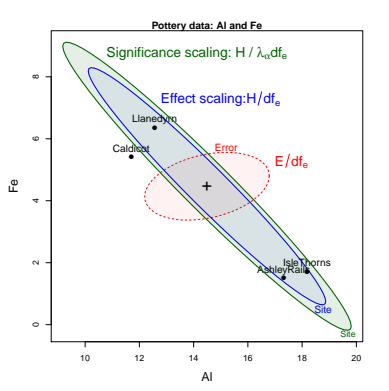

#### **R> heplot(pottery.mod, size="evidence")**

### <span id="page-30-0"></span>HE plot details: Contrasts and linear hypotheses

- An overall effect 7→ an *H* ellipsoid of  $s = min(p, df_h)$  dimensions
- Linear hypotheses, of rank *h*,  $H_0$ :  $C_{h \times q}$   $B_{q \times p} = 0_{h \times p} \mapsto$  sub-ellipsoid of dimension *h*

$$
\boldsymbol{C} = \begin{bmatrix} 0 & 1 & 0 & 0 \\ 0 & 0 & 1 & 0 \end{bmatrix}
$$

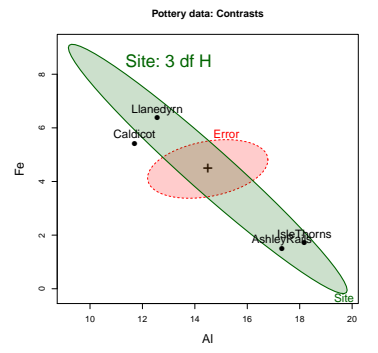

### <span id="page-31-0"></span>HE plot details: Contrasts and linear hypotheses

- An overall effect 7→ an *H* ellipsoid of  $s = min(p, df_h)$  dimensions
- Linear hypotheses, of rank *h*,  $H_0:$   $C_{h \times q}$   $B_{q \times p} = 0_{h \times p} \mapsto$  sub-ellipsoid of dimension *h*

$$
\boldsymbol{C} = \begin{bmatrix} 0 & 1 & 0 & 0 \\ 0 & 0 & 1 & 0 \end{bmatrix}
$$

- 1D tests and contrasts  $\mapsto$  degenerate 1D ellipses (lines)
- $\bullet$ Beautiful geometry:
	- Sub-hypotheses are tangent to enclosing hypotheses
	- Orthogonal contrasts form conjugate axes

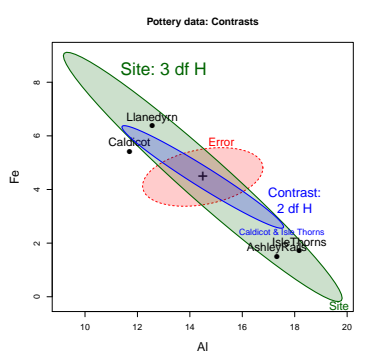

### <span id="page-32-0"></span>HE plot details: Contrasts and linear hypotheses

- An overall effect 7→ an *H* ellipsoid of  $s = min(p, df_h)$  dimensions
- Linear hypotheses, of rank *h*,  $H_0:$   $C_{h\times q}$   $B_{q\times p}$  =  $0_{h\times p}$   $\mapsto$  sub-ellipsoid of dimension *h*

$$
\boldsymbol{C} = \begin{bmatrix} 0 & 1 & 0 & 0 \\ 0 & 0 & 1 & 0 \end{bmatrix}
$$

- 1D tests and contrasts  $\mapsto$  degenerate 1D ellipses (lines)
- Beautiful geometry:
	- Sub-hypotheses are tangent to enclosing hypotheses
	- Orthogonal contrasts form conjugate axes

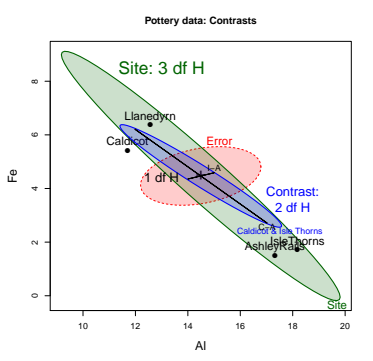

### <span id="page-33-0"></span>HE plot matrices: All bivariate views

AL stands out – opposite pattern  $r(\overline{Fe}, \overline{Mg}) \approx 1$ 

▶ [Jump to low-D](#page-34-1)

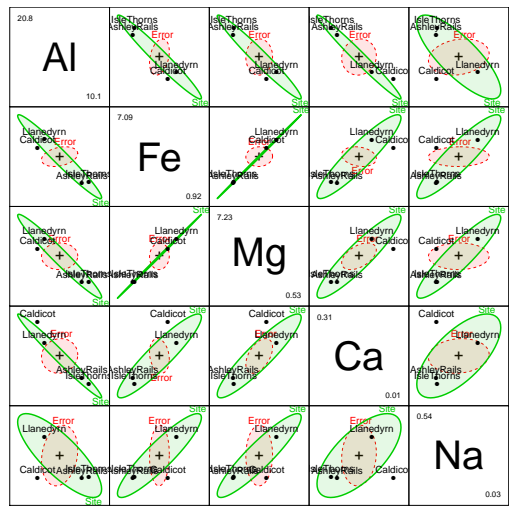

**R> pairs(pottery.mod)**

### <span id="page-34-0"></span>**Outline**

### <span id="page-34-1"></span>**[Background](#page-2-0)**

- **[Overview](#page-2-0)**
- [Visual overview](#page-4-0)
- **•** [Data ellipses](#page-14-0)
- **[The Multivariate Linear Model](#page-19-0)**
- [Hypothesis Error \(HE\) plots](#page-21-0)
	- [Motivating example](#page-22-0)
	- [Visualizing H and E variation](#page-26-0)
	- [MANOVA designs](#page-27-0)

### [Reduced-rank displays](#page-34-0)

- [Low-D displays of high-D data](#page-35-0)
- **[Canonical discriminant HE plots](#page-37-0)**

### **[Recent extensions](#page-41-0)**

- **[Robust MLMs](#page-42-0)**
- [Influence diagnostics for MLMs](#page-46-0)
- [Ridge regression plots](#page-50-0)

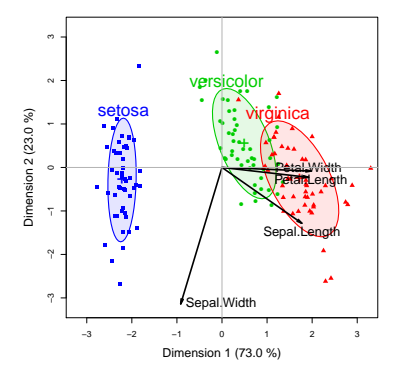

### <span id="page-35-0"></span>Low-D displays of high-D data

- High-D data often shown in 2D (or 3D) views— orthogonal projections in variable space— scatterplot
- Dimension-reduction techniques: project the data into subspace that has the largest *shadow*— e.g., accounts for largest variance.
- $\bullet \rightarrow$  low-D approximation to high-D data

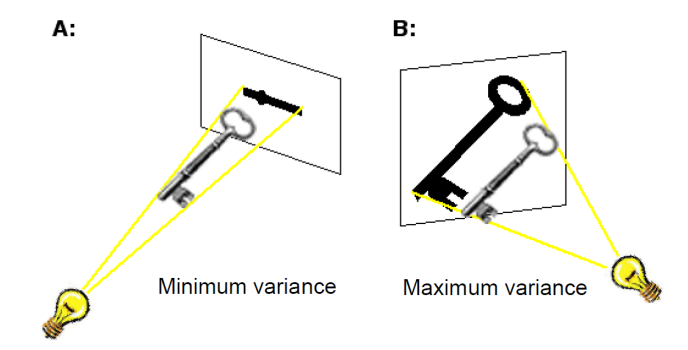

### <span id="page-36-0"></span>Low-D displays of high-D data

- High-D data often shown in 2D (or 3D) views— orthogonal projections in variable space— scatterplot
- Dimension-reduction techniques: project the data into subspace that has the largest *shadow*— e.g., accounts for largest variance.
- $\bullet \rightarrow$  low-D approximation to high-D data

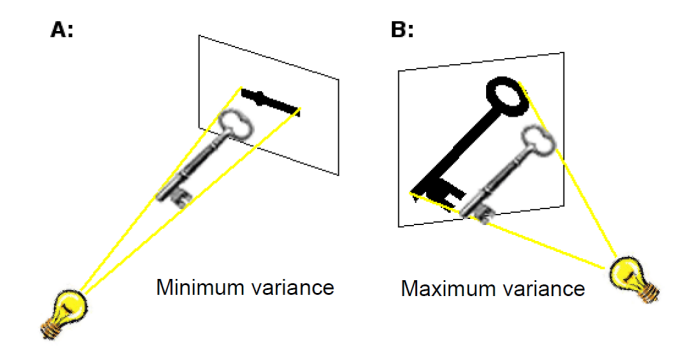

### <span id="page-37-0"></span>Canonical discriminant HE plots

- As with biplot, we can visualize MLM hypothesis variation for *all* responses by projecting *H* and *E* into low-rank space.
- Canonical projection:  $Y_{n \times p} \mapsto Z_{n \times p} = Y E^{-1/2} V$ , where  $V =$  eigenvectors of *HE*<sup>−</sup><sup>1</sup> .
- This is the view that maximally discriminates among groups, ie max. *H* wrt *E* !

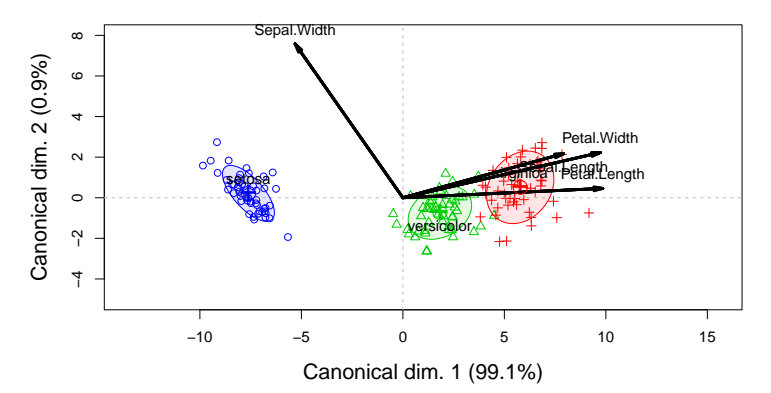

### <span id="page-38-0"></span>Canonical discriminant HE plots

- Canonical HE plot is just the HE plot of canonical scores,  $(z_1, z_2)$  in 2D,
- or, **z**<sub>1</sub>, **z**<sub>2</sub>, **z**<sub>3</sub>, in 3D.
- As in biplot, we add vectors to show relations of the *y<sup>i</sup>* response variables to the canonical variates.
- $\bullet$  variable vectors here are structure coefficients = correlations of variables with canonical scores.

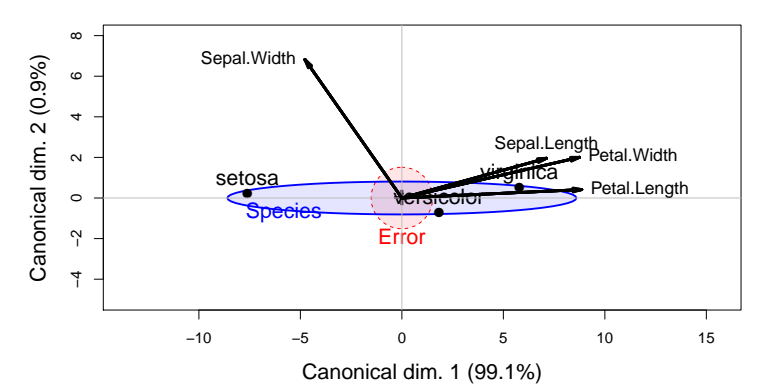

### <span id="page-39-0"></span>Canonical discriminant HE plots: Properties

- Canonical variates are uncorrelated: *E* ellipse is spherical
- $\bullet \leftrightarrow$  axes must be equated to preserve geometry
- Variable vectors show how variables discriminate among groups
- Lengths of variable vectors  $\sim$  contribution to discrimination

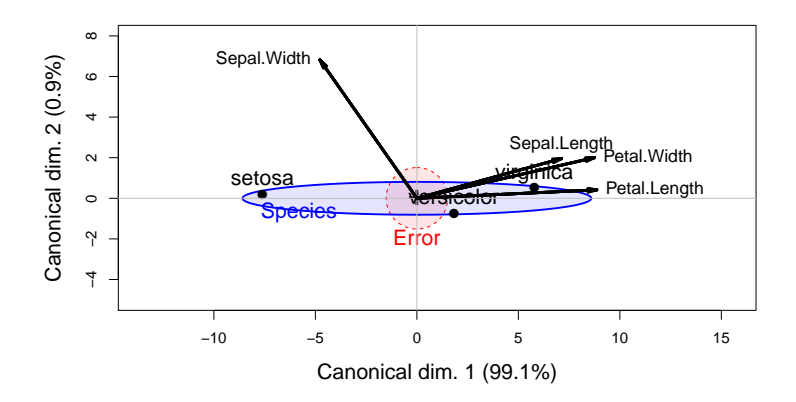

### <span id="page-40-0"></span>Canonical discriminant HE plots: Pottery data

- Canonical HE plots provide 2D (3D) visual summary of *H* vs. *E* variation
- Pottery data:  $p = 5$  variables, 4 groups  $\rightarrow df_H = 3$
- Variable vectors: Fe, Mg and Al contribute to distingiushing (Caldicot, Llandryn) from (Isle Thorns, Ashley Rails): 96.4% of mean variation
- Na and Ca contribute an additional 3.5%. End of story!

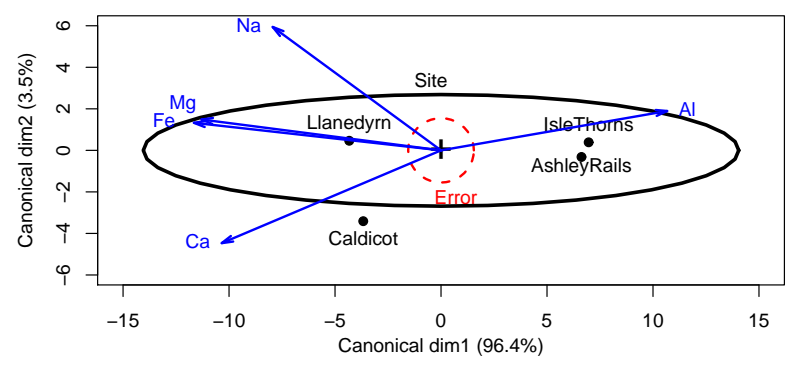

### <span id="page-41-0"></span>**Outline**

### **[Background](#page-2-0)**

- **[Overview](#page-2-0)**
- [Visual overview](#page-4-0)
- **•** [Data ellipses](#page-14-0)
- **[The Multivariate Linear Model](#page-19-0)**
- [Hypothesis Error \(HE\) plots](#page-21-0)
	- [Motivating example](#page-22-0)
	- [Visualizing H and E variation](#page-26-0)
	- [MANOVA designs](#page-27-0)
- [Reduced-rank displays](#page-34-0)
	- [Low-D displays of high-D data](#page-35-0)
	- **[Canonical discriminant HE plots](#page-37-0)**
	- **[Recent extensions](#page-41-0)** 
		- **[Robust MLMs](#page-42-0)**
		- [Influence diagnostics for MLMs](#page-46-0)
		- [Ridge regression plots](#page-50-0)

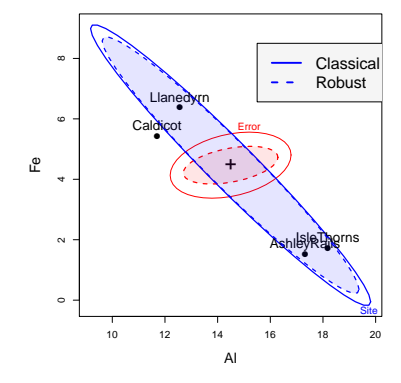

### <span id="page-42-0"></span>Robust MLMs

R has a large collection of packages dealing with robust estimation:

- **robust::lmrob()**, **MASS::rlm()**, for *univariate* LMs
- **robust::glmrob()** for univariate *generalized* LMs
- High breakdown-bound methods for robust *PCA* and robust covariance estimation
- However, none of these handle the fully general MLM
- heplots now provides **robmlm()** for robust MLMs:
	- Uses a simple M-estimtor via iteratively re-weighted LS.
	- Weights: calculated from Mahalanobis squared distances, using a simple robust covariance estimator, **MASS::cov.trob()** and a weight function,  $\psi(D^2)$ .

$$
D^{2} = (\boldsymbol{Y} - \widehat{\boldsymbol{Y}})^{\top} \mathbf{S}_{\text{trob}}^{-1} (\boldsymbol{Y} - \widehat{\boldsymbol{Y}}) \sim \chi_{\rho}^{2}
$$
 (1)

- This fully extends the "mlm" class
- Compatible with other mlm extensions: **car:::Anova()** and **heplot()**.

### <span id="page-43-0"></span>Robust MLMs

R has a large collection of packages dealing with robust estimation:

- **robust::lmrob()**, **MASS::rlm()**, for *univariate* LMs
- **robust::glmrob()** for univariate *generalized* LMs
- High breakdown-bound methods for robust *PCA* and robust covariance estimation
- However, none of these handle the fully general MLM
- heplots now provides **robmlm()** for robust MLMs:
	- Uses a simple M-estimtor via iteratively re-weighted LS.
	- Weights: calculated from Mahalanobis squared distances, using a simple robust covariance estimator, **MASS::cov.trob()** and a weight function,  $\psi(D^2)$ .

$$
D^2 = (\mathbf{Y} - \widehat{\mathbf{Y}})^T \mathbf{S}_{\text{trob}}^{-1} (\mathbf{Y} - \widehat{\mathbf{Y}}) \sim \chi_{\rho}^2
$$
 (1)

- This fully extends the  $"mlm"$  class
- Compatible with other mlm extensions: **car:::Anova()** and **heplot()**.

### <span id="page-44-0"></span>Robust MLMs: Example

#### For the Pottery data:

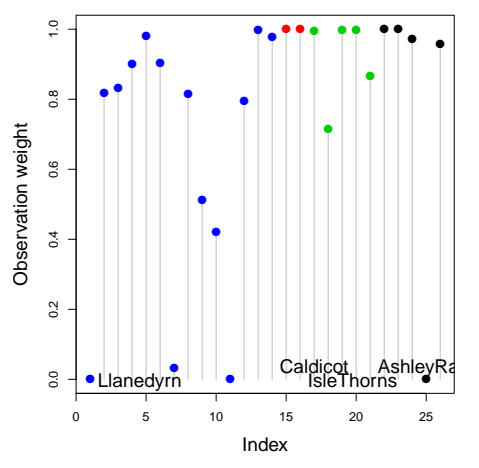

 $\bullet$  Some observations are given weights  $\sim$  0 The *E* ellipse is considerably reduced, enhancing apparent significance  $\bullet$ 

### <span id="page-45-0"></span>Robust MLMs: Example

#### For the Pottery data:

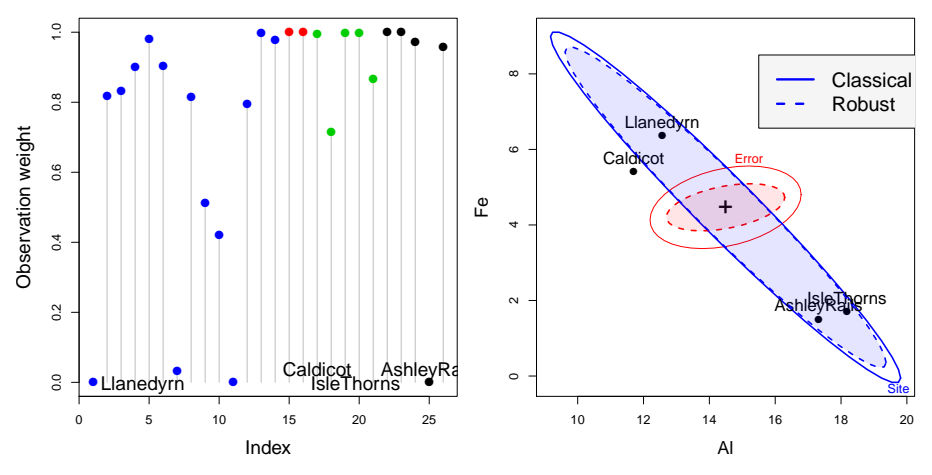

• The *E* ellipse is considerably reduced, enhancing apparent significance

### <span id="page-46-0"></span>Influence diagnostics for MLMs

Influence measures & diagnostic plots well-developed for *univariate* LMs

- Influence measures: Cook's D, DFFITS, dibetas, etc.
- Diagnostic plots: Index plots, **car:::influencePlot()** for LMs
- However, these are have been unavailable for MLMs

#### • The mvinfluence package now provides:

Calculation for multivariate analogs of univariate influence measures (following Barrett & Ling, 1992), e.g., Hat values & Cook's *D*:

$$
H_l = \mathbf{X}_l (\mathbf{X}^{\mathsf{T}} \mathbf{X})^{-1} \mathbf{X}_l^{\mathsf{T}}
$$
 (2)

$$
D_l = [vec(\boldsymbol{B} - \boldsymbol{B}_{(l)})]^T [\boldsymbol{S}^{-1} \otimes (\boldsymbol{X}^T \boldsymbol{X})][vec(\boldsymbol{B} - \boldsymbol{B}_{(l)})]
$$
(3)

- Provides deletion diagnostics for *subsets* (*I*) of size *m* ≥ 1.
- e.g.,  $m = 2$  can reveal cases of masking or joint influence.
- Extension of **influencePlot()** to the multivariate case.
- A new plot format: leverage-residual (LR) plots (McCulloch & Meeter, 1983)

### <span id="page-47-0"></span>Influence diagnostics for MLMs

Influence measures & diagnostic plots well-developed for *univariate* LMs

- Influence measures: Cook's D, DFFITS, dfbetas, etc.
- Diagnostic plots: Index plots, **car:::influencePlot()** for LMs
- However, these are have been unavailable for MLMs
- The mvinfluence package now provides:
	- Calculation for multivariate analogs of univariate influence measures (following Barrett & Ling, 1992), e.g., Hat values & Cook's *D*:

$$
H_l = \mathbf{X}_l (\mathbf{X}^{\mathsf{T}} \mathbf{X})^{-1} \mathbf{X}_l^{\mathsf{T}}
$$
 (2)

$$
D_l = [vec(\boldsymbol{B} - \boldsymbol{B}_{(l)})]^{\text{T}} [\boldsymbol{S}^{-1} \otimes (\boldsymbol{X}^{\text{T}} \boldsymbol{X})][vec(\boldsymbol{B} - \boldsymbol{B}_{(l)})]
$$
(3)

- Provides deletion diagnostics for *subsets* (*I*) of size *m* ≥ 1.
- $\bullet$  e.g.,  $m = 2$  can reveal cases of masking or joint influence.
- Extension of **influencePlot()** to the multivariate case.
- A new plot format: leverage-residual (LR) plots (McCulloch & Meeter, 1983)

### <span id="page-48-0"></span>Influence diagnostics for MLMs: Example

#### For the Rohwer data:

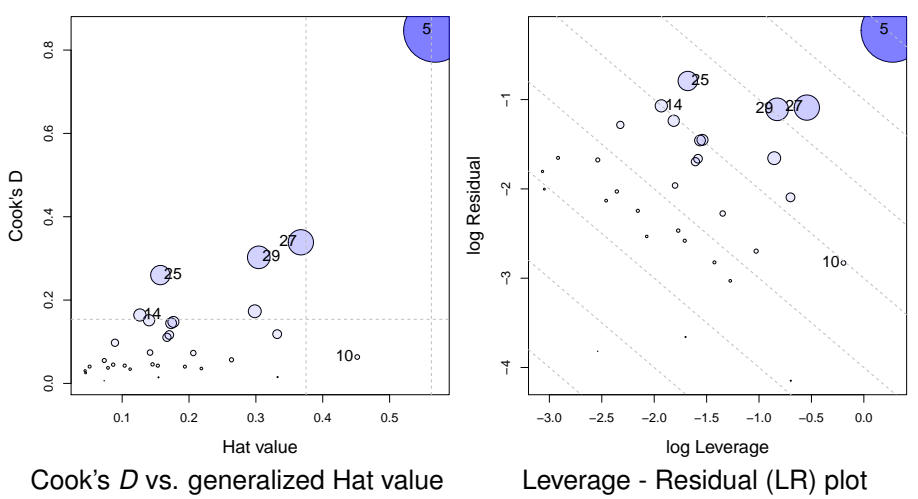

### <span id="page-49-0"></span>Influence diagnostics for MLMs: LR plots

- Main idea: Influence ∼ Leverage  $(L) \times$  Residual (R)
- $\bullet \mapsto \log(\text{Infl}) = \log(L) + \log(R)$
- $\bullet \mapsto$  contours of constant influence lie on lines with slope  $= -1$ .
- Bubble size ∼ influence (Cook's *D*)
- This simplifies interpretation of influence measures

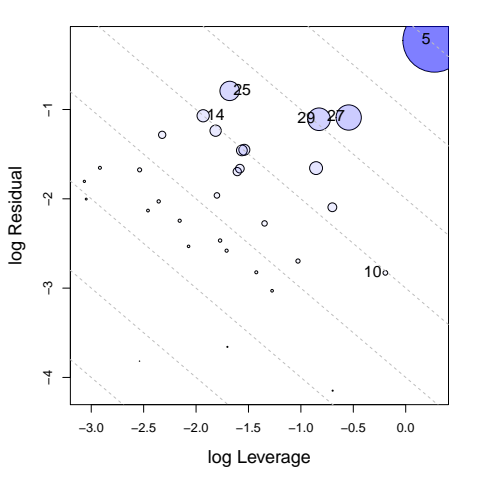

### <span id="page-50-0"></span>Ridge regression plots

Shrinkage methods often use ridge trace plots to visualize effects

- Typical: univariate line plot of  $\beta_k$  vs. shrinkage, k
- What can you see here regarding bias vs. precision?
- This is the wrong graphic form, for a multivariate problem!
- Goal: visualize  $\widehat{\beta}_k$  vs.  $\widehat{\text{Var}}(\widehat{\beta}_k)$

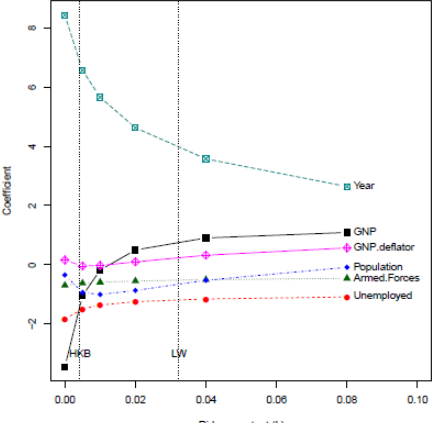

Ridge constant (k)

### <span id="page-51-0"></span>Generalized ridge trace plots

Rather than plotting just the univariate trajectories of β*<sup>k</sup>* vs. *K*, plot the 2D (3D) confidence ellipsoids over the same range of *k*.

- **•** Centers of the ellipsoids are  $\widehat{\beta_k}$  same info as in univariate plot.
- Can see how change in one coefficient is related to changes in others.
- Relative size & shape of ellipsoids show directly effect on precision.

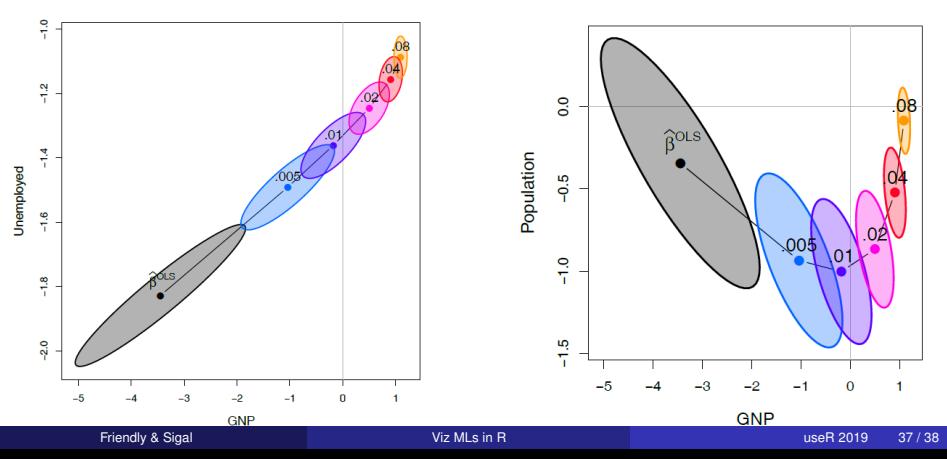

## <span id="page-52-0"></span>Conclusions: Graphical methods for MLMs

Summary & Opportunities

- **Data ellipse**: visual summary of bivariate relations
	- Useful for multiple-group, MANOVA data
	- Embed in scatterplot matrix: pairwise, bivariate relations
	- Easily extend to show partial relations, robust estimators, etc.
- **HE plots**: visual summary of multivariate tests for MANOVA and MMRA
	- Group means (MANOVA) or 1-df H vectors (MMRA) aid interpretation
	- Embed in HE plot matrix: all pairwise, bivariate relations
	- Extend to show partial relations: HE plot of "adjusted responses"

## <span id="page-53-0"></span>Conclusions: Graphical methods for MLMs

Summary & Opportunities

- **Data ellipse**: visual summary of bivariate relations
	- Useful for multiple-group, MANOVA data
	- Embed in scatterplot matrix: pairwise, bivariate relations
	- Easily extend to show partial relations, robust estimators, etc.
- **HE plots**: visual summary of multivariate tests for MANOVA and MMRA
	- Group means (MANOVA) or 1-df H vectors (MMRA) aid interpretation
	- Embed in HE plot matrix: all pairwise, bivariate relations
	- Extend to show partial relations: HE plot of "adjusted responses"
- **Dimension-reduction techniques**: low-rank (2D) visual summaries
	- Biplot: Observations, group means, biplot data ellipses, variable vectors
	- Canonical HE plots: Similar, but for dimensions of maximal discrimination ٠

# <span id="page-54-0"></span>Conclusions: Graphical methods for MLMs

Summary & Opportunities

- **Data ellipse**: visual summary of bivariate relations
	- Useful for multiple-group, MANOVA data
	- Embed in scatterplot matrix: pairwise, bivariate relations
	- Easily extend to show partial relations, robust estimators, etc.
- **HE plots**: visual summary of multivariate tests for MANOVA and MMRA
	- Group means (MANOVA) or 1-df H vectors (MMRA) aid interpretation
	- Embed in HE plot matrix: all pairwise, bivariate relations
	- Extend to show partial relations: HE plot of "adjusted responses"

### **Dimension-reduction techniques**: low-rank (2D) visual summaries

- Biplot: Observations, group means, biplot data ellipses, variable vectors
- Canonical HE plots: Similar, but for dimensions of maximal discrimination
- **Beautiful and useful geometries**:
	- Ellipses everywhere; eigenvector–ellipse geometries!
	- Visual representation of significance in MLM
	- Opportunities for other extensions

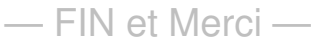

# <span id="page-55-0"></span>Conclusions: Graphical methods for MLMs

Summary & Opportunities

- **Data ellipse**: visual summary of bivariate relations
	- Useful for multiple-group, MANOVA data
	- Embed in scatterplot matrix: pairwise, bivariate relations
	- Easily extend to show partial relations, robust estimators, etc.
- **HE plots**: visual summary of multivariate tests for MANOVA and MMRA
	- Group means (MANOVA) or 1-df H vectors (MMRA) aid interpretation
	- Embed in HE plot matrix: all pairwise, bivariate relations
	- Extend to show partial relations: HE plot of "adjusted responses"
- **Dimension-reduction techniques**: low-rank (2D) visual summaries
	- Biplot: Observations, group means, biplot data ellipses, variable vectors
	- Canonical HE plots: Similar, but for dimensions of maximal discrimination
- **Beautiful and useful geometries**:
	- Ellipses everywhere; eigenvector–ellipse geometries!
	- Visual representation of significance in MLM
	- Opportunities for other extensions

## — FIN et Merci —